# *Les Structures Simples*

Une structure est dite simple si elle est réduite à :

- $\boxtimes$  Une entrée ou lecture de données,
- $\nabla$  Une affectation,
- Une sortie ou écriture de données.

# **I. Les entrées :**

Toutes les opérations de lecture des données sont généralement introduites par le clavier. **Syntaxe** :

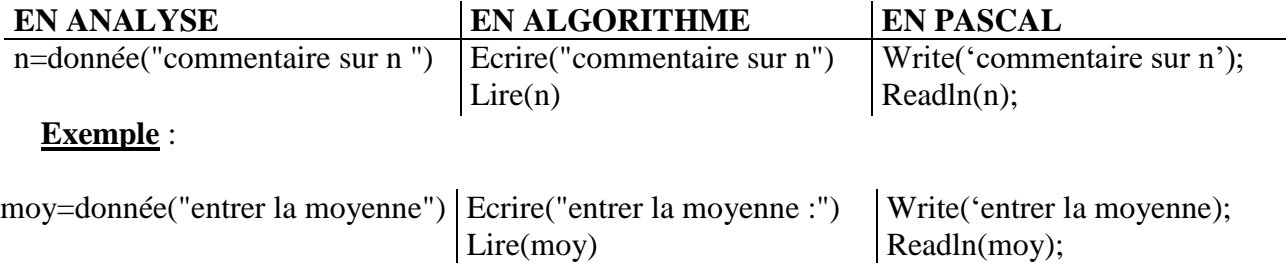

**Remarque** : la lecture d'un tableau se fait case par case

## **II. L'affectation :**

 $\hat{\Phi}$  Affecter une valeur à un objet, représentée par  $\leftarrow$ 

**Syntaxe** :

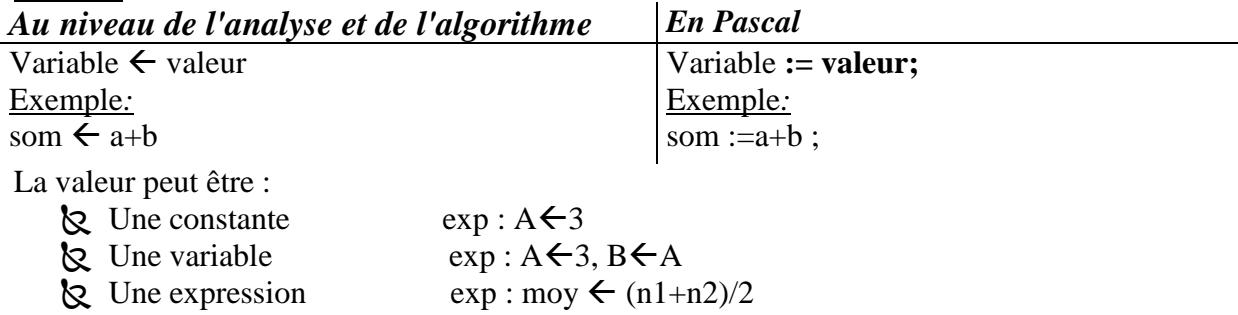

## **Application** :

A et B étant deux variables entières

- **1.** Quel est le résultat des variables A, B et C après l'exécution de la séquence suivante :
	- 1)  $A \leftarrow 5$
	- 2)  $B \leftarrow 2$
	- 3)  $C \leftarrow A/B$
	- 4)  $A \leftarrow B + B$
	- 5)  $C \leftarrow C + (2 * 4)$
- **2.** Préciser le type de la variable C

## **III. Les sorties :**

Les sorties regroupent toutes les opérations d'affichage ou d'écriture des données **Syntaxe** :

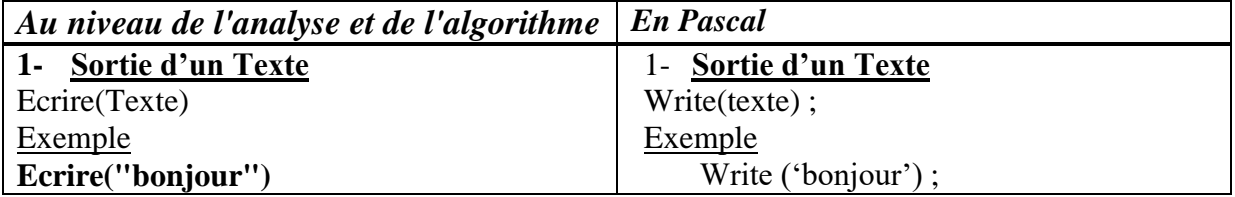

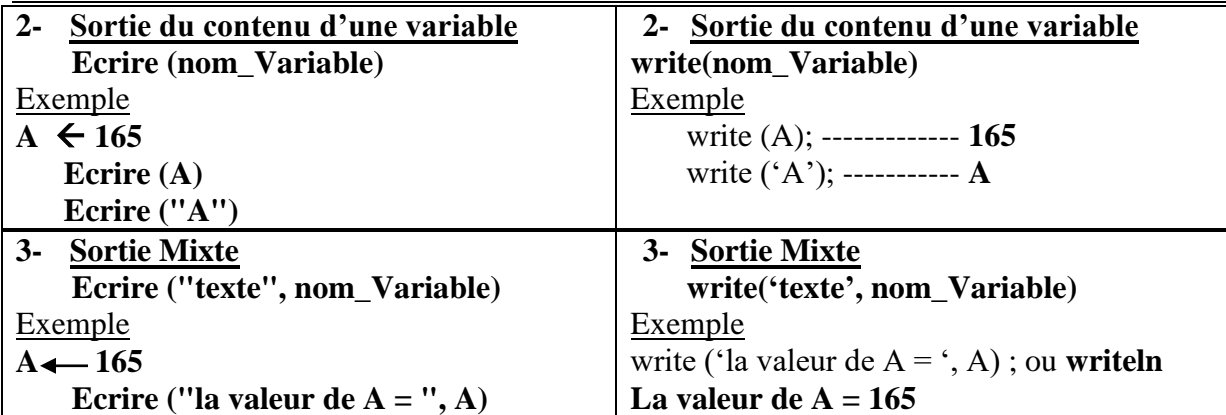

**NB : writeln permet d'écrire le résultat avec retour à la ligne du curseur** 

# Formatage de l'affichage des résultats**:**

## **Affichage des entiers:**

**Syntaxe:** 

#### **write(valeur-entière : n);**

**Exemple: n**: =421;

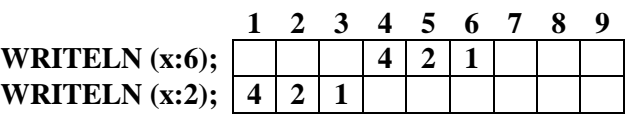

## **Affichage des réels:**

#### **Syntaxe:**

- **a. WRITELN (variable:champ:chiffres significatifs);**
- **b. Write(valeur\_réelle); (x.xxxxxxxxxxE+xx précédé d'un espacement).**
- **c. Write(valeur\_réelle: np);.**
- **d. Write(valeur\_réelle: np:nd);**

**Exemple:** x:=43.51;

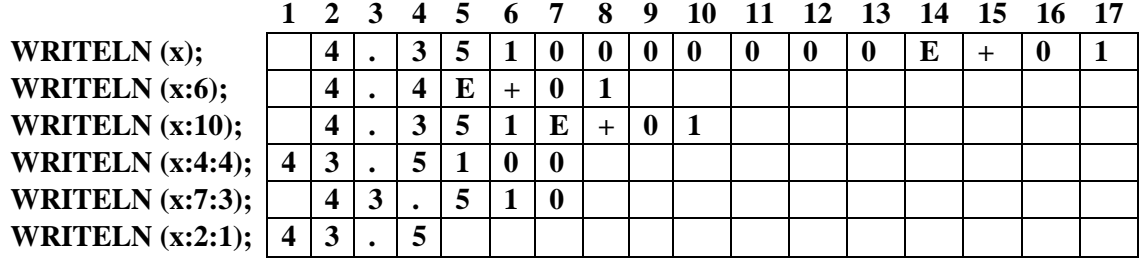

## **Affichage des chaînes de caractères:**

## **Syntaxe:**

## **write(chaîne : n);**

**Exemple:** ch :='Bonjour';

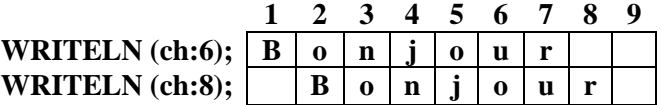

# **Affichage des caractères:**

## **Syntaxe:**

**Exemple:**  $car: = 'a';$ 

#### **write(car : n);**

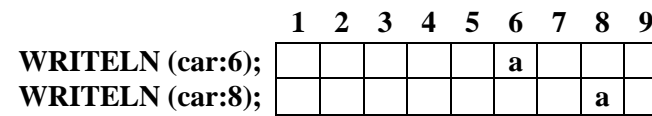